## **2D Arbitrary Filling in Unigit**

Unigit version 1.02.02 offers a new feature for arbitrary pixel filling of a 2d layer. The following gives a short description how to apply this new layer type. In the stack editor select the layer type Fill2D as shown below.

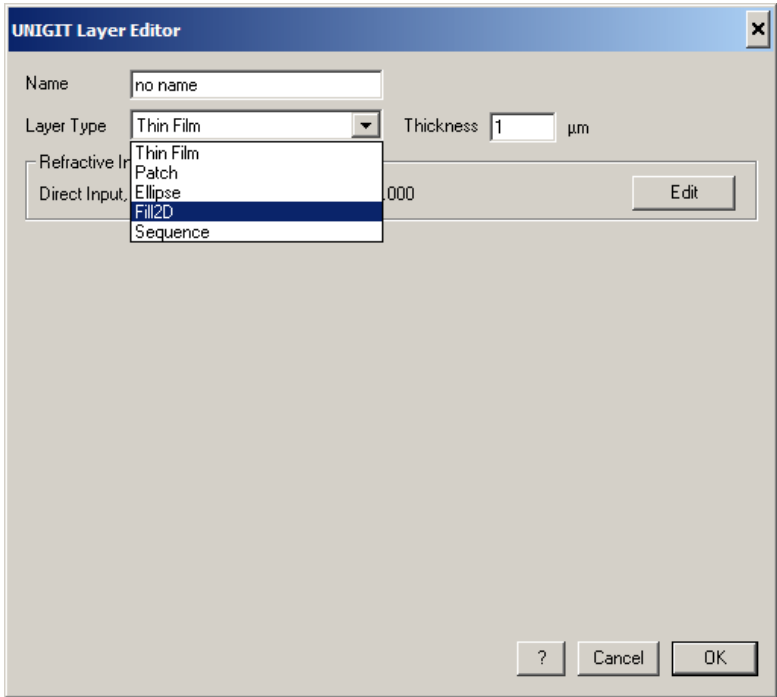

Then, the layer editor opens with the following window:

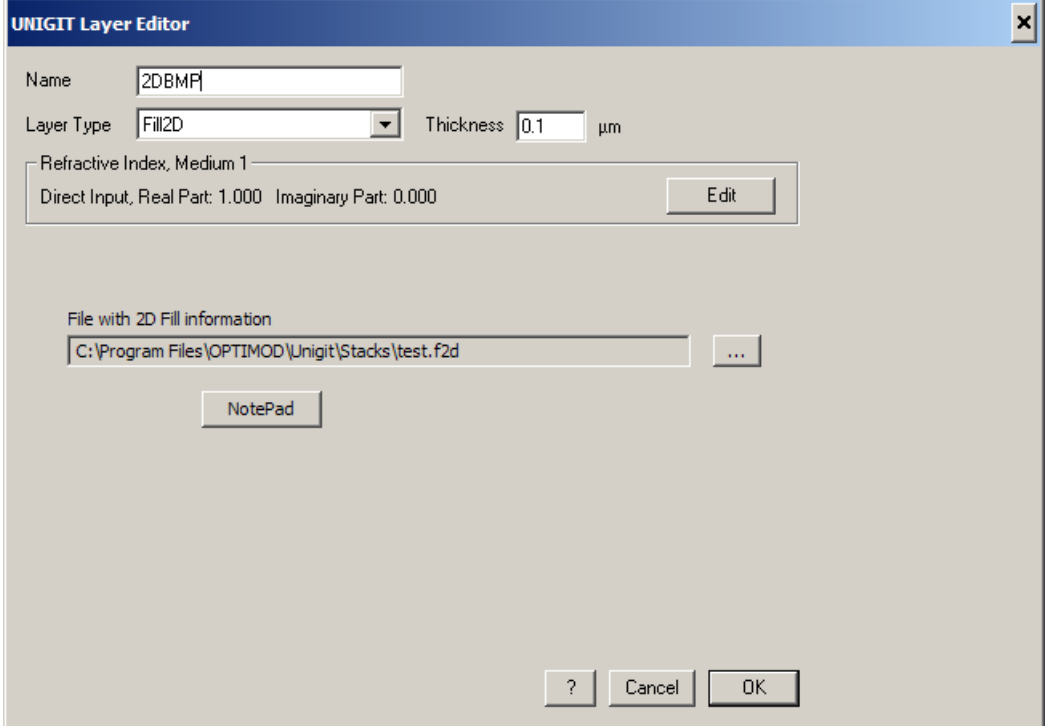

Here, you need to specify the layer thickness and you can enter a name for the layer similar to other layer types. Moreover, you need to specify a material for the embedding medium and a file (with the extension .f2d) which contains the bitmap description of the layer.

The file has to be specified as follows:

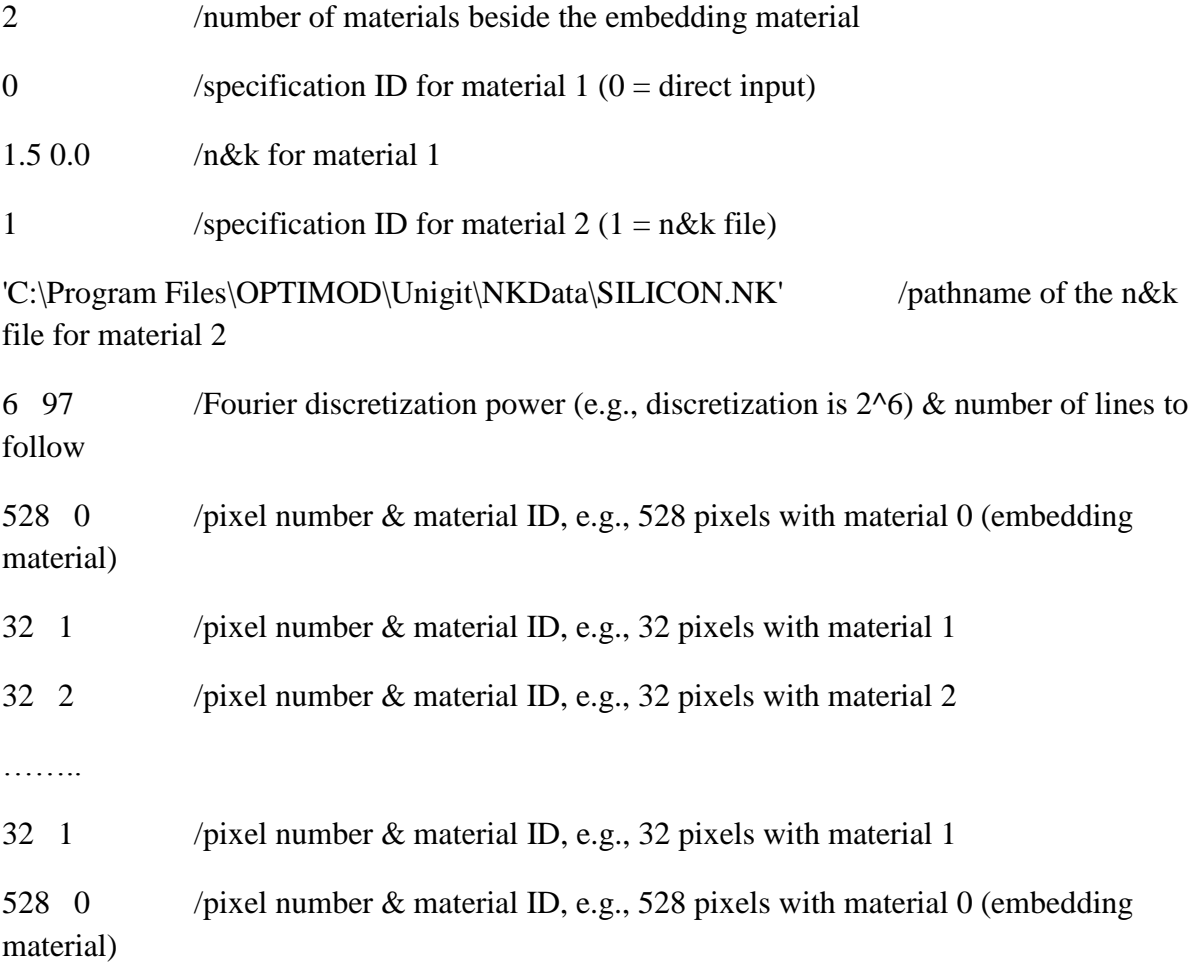

Note, the total number of pixel description lines in this example must be 97 and the total number of added pixel numbers (i.e.,  $528 + 32 + 32 + ... + 32 + 528$ ) must be equal to  $(2^{6})^{2} = 4096$ 

A graphical example for a non-orthogonal cell is shown below.

First, the elementary cell has to be defined as shown.

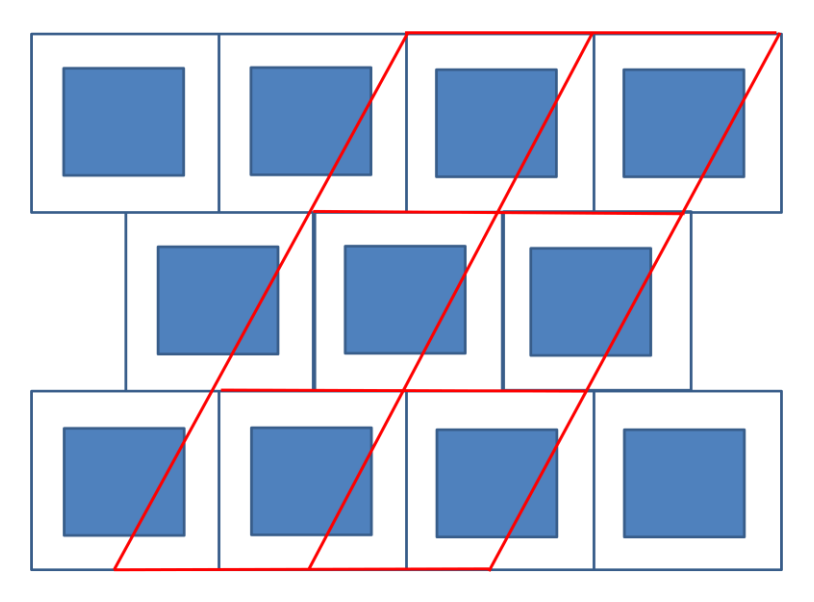

As a next step, one has to do the discretization in unit cell coordinates. The linear pixel number has to be a power of 2 (64, 128, 256 etc.). The pixel number in both axes has to be the same (no matter what the pitch is).

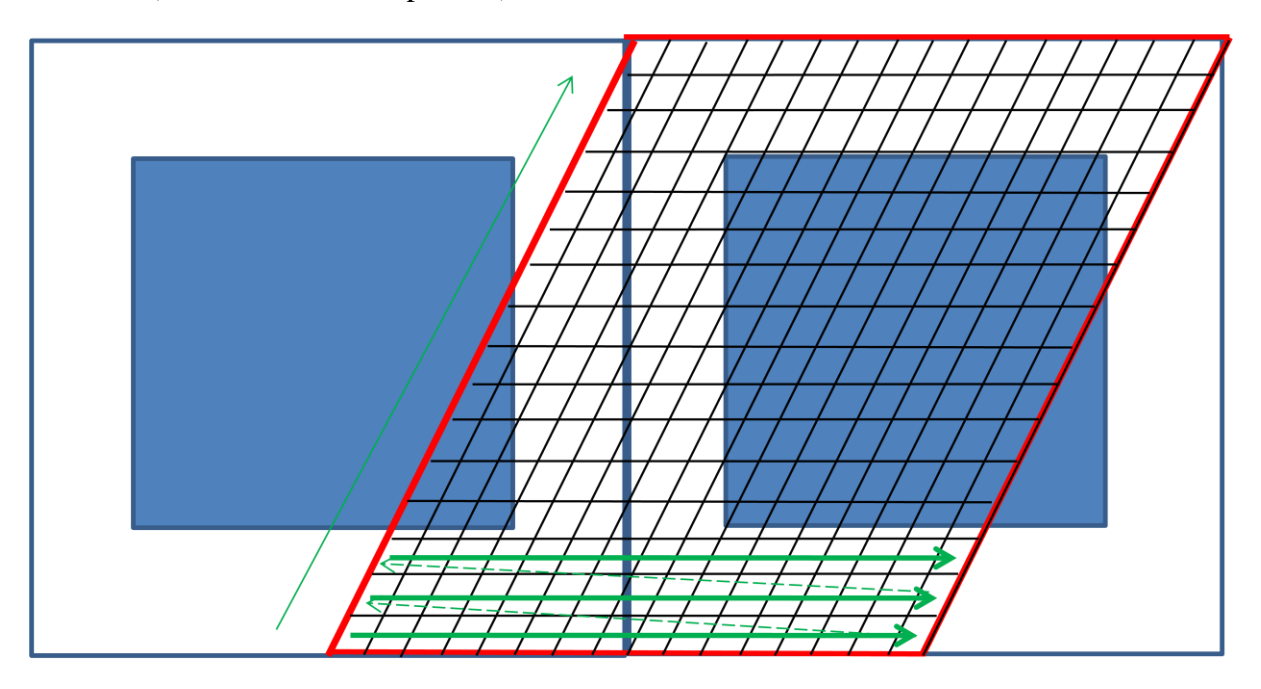

The counting direction is indicated by the green arrows, i.e., scanning row by row with blanking like behaviour (jump from the end of one row to the begin of the next row) as shown. As long as pixels have the same material (defined by largest area percentage) just add, when material is changing  $\rightarrow$  save the value and restart counting (across scan blanking).

This would result in the following .f2d information for the graphical example assuming material 0 is white and material 1 is blue:

- 48 0 (3 lines with 16 pixel each)
- 3 1 (3 pixels blue)

6 0 (6 pixels white)

10 1 (7 pixels in row #4 right hand and 3 pixels in row #5 left hand, counting across the blanking)

5 0 (5 pixels white)

etc.

Finally, the layer shows up in the stack editor as shown below:

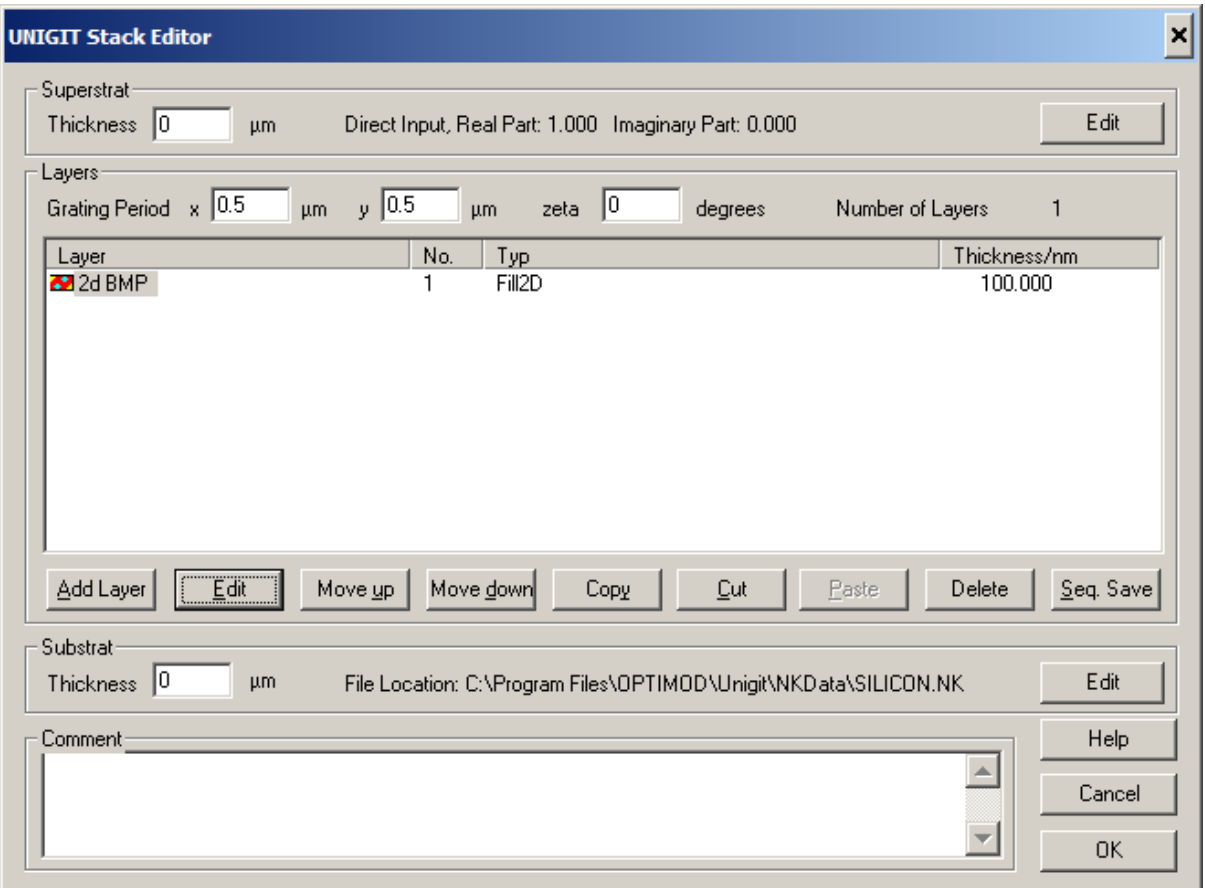

The installation of version 1.02.02 comes with 3 stack files that describe all the same geometry (a rectangular area with  $n = 1.5$  embedded in vacuum with  $n = 1$ ) but with different means:

- test\_2dfill1.txt using the ellipse descriptor
- test\_2dfill2.txt using the new bitmap descriptor
- test\_2dfill3.txt using the patch descriptor

Running these files should give very similar results.